# **FatBotSlim Documentation**

*Release 0.2*

**Mathieu D. (MatToufoutu)**

April 12, 2015

#### Contents

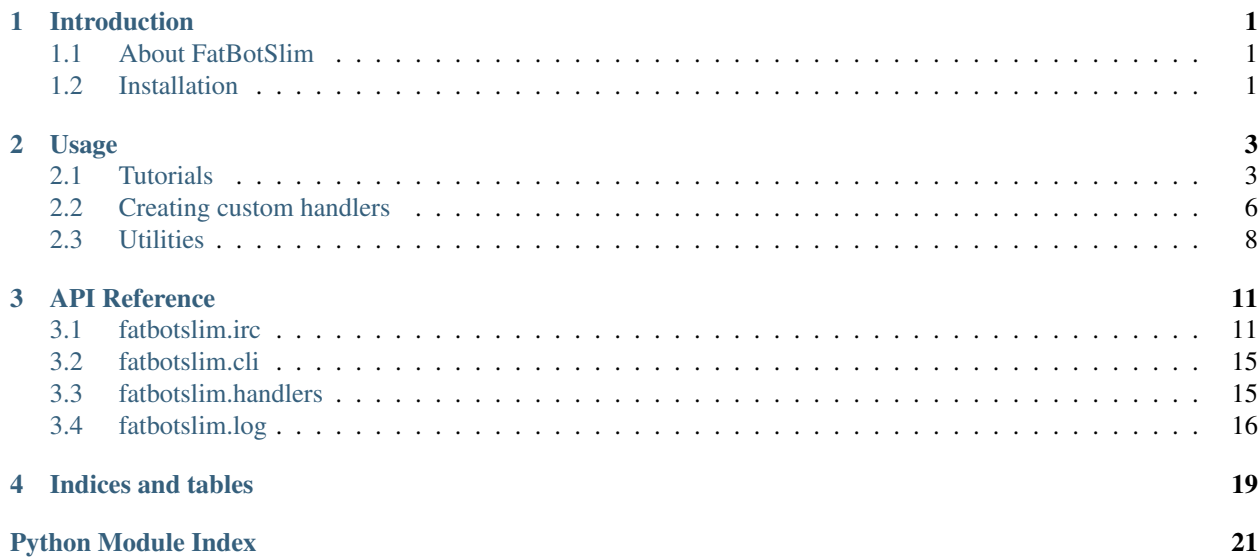

# **Introduction**

# <span id="page-4-1"></span><span id="page-4-0"></span>**1.1 About FatBotSlim**

Author Mathieu D. (MatToufoutu) Contact mattoufootu[at]gmail.com Homepage <https://github.com/mattoufoutu/fatbotslim> Documentation <http://fatbotslim.rtfd.org> Issue tracker <https://github.com/mattoufoutu/fatbotslim/issues> Git clone URI <https://github.com/mattoufoutu/fatbotslim.git>

FatBotSlim is an asynchronous IRC bot library written in Python using the gevent library.

A FatBotSlim bot consists of a bot object to which handlers are registered to make it react to events. When triggered, the handlers' methods are called asynchronously, therefore you don't have to worry about time-consuming operations that could block your code execution.

# <span id="page-4-2"></span>**1.2 Installation**

This document describes the various ways to install FatBotSlim.

### **1.2.1 Using pip**

#### **From GitHub**

Just run:

pip install git+git://github.com/mattoufoutu/fatbotslim.git

### **From PyPI**

# TODO

### **1.2.2 Manually**

### **From GitHub**

### 1. Clone the repository:

git clone git://github.com/mattoufoutu/fatbotslim.git

#### 2. Install the package:

```
cd fatbotslim
python setup.py install
```
### **From PyPI**

# TODO

# **Usage**

### <span id="page-6-1"></span><span id="page-6-0"></span>**2.1 Tutorials**

### **2.1.1 Writing a simple bot**

In this tutorial, we'll take the code from the README.md and explain what happens, it is a bot that answers *Hello <username>!* when someone says *!hello* in a public message.

#### **The code**

```
1 from fatbotslim.cli import make_bot, main
2 from fatbotslim.handlers import CommandHandler, EVT_PUBLIC
3
4
5 class HelloCommand(CommandHandler):
6 triggers = {
7 u'hello': [EVT_PUBLIC],
8 }
9
10 def hello(self, msg):
11 self.irc.msg(msg.dst, u"Hello {0}!".format(msg.src.name))
12
13
14 bot = make_bot()
15 bot.add_handler(HelloCommand)
16 main(bot)
```
#### **Explanations**

#### **Imports:**

#### • Line 1:

We import 2 functions, [fatbotslim.cli.make\\_bot\(\)](#page-18-2) and [fatbotslim.cli.main\(\)](#page-18-3), both are useful when dealing with a bot that will connect to only one server.

The [fatbotslim.cli.make\\_bot\(\)](#page-18-2) function takes care of gathering the command line options, which are used to create a fatbotslim.irc.IRC instance, and then returns it.

The [fatbotslim.cli.main\(\)](#page-18-3) function is there to spawn the bot in a greenlet (see gevent's [documentation](http://www.gevent.org/gevent.html#greenlet-objects) for details about this) and run the main loop for you.

• Line 2:

Here we import the [fatbotslim.handlers.CommandHandler](#page-18-4) that will be used to make the bot react to the *!hello* command and the EVT\_PUBLIC variable, which is used to define

#### **The handler:**

 $\bullet$  Lines 5-7:

The triggers attribute is a [dict](http://docs.python.org/library/stdtypes.html#dict) used to define to which commands and on which type of events the bot should react. It consists of command names mapped to a tuple listing events. If we wanted the bot to react to *!hello* both in public and private messages, the value would have been *('public', 'private')*.

• Lines 9-10:

This is the method that will be called when the *!hello* command will be triggered, it must have the same name as defined in triggers and takes two arguments, the first is the instance of the [fatbotslim.irc.bot.Message](#page-15-0) that triggered the command, and the second is an instance of [fatbotslim.irc.bot.IRC](#page-14-2) which is used to communicate back with the server.

#### **Starting the bot:**

• Line 12:

Nothing to explain here, the [fatbotslim.cli.make\\_bot\(\)](#page-18-2) function is already described in the imports part.

• Line 13:

The previously created handler is instanciated and added to the bot's handlers.

• Line 14:

The bot is passed to the [fatbotslim.cli.main\(\)](#page-18-3) function, which will take care of

### **2.1.2 Writing a multi-server bot**

In this tutorial, we'll take the code from the "simple bot" tutorial, and make it run on multiple servers.

#### **The code**

```
from fatbotslim.irc.bot import IRC, run_bots
  2 from fatbotslim.handlers import CommandHandler, EVT_PUBLIC
3
4
5 class HelloCommand(CommandHandler):
6 triggers = {
7 u'hello': [EVT_PUBLIC],
8 }
9
10 def hello(self, msg):
11 self.irc.msg(msg.dst, u"Hello {0}!".format(msg.src.name))
```

```
12
13
14 servers = [
15 {
16 'server': 'irc.rizon.net',
17 'port': 6697,
18 'ssl': True,19 'nick': 'fatbotslim',
20 'realname': 'fatbotslim',
21 'channels': ['#testbot']
22 \Big\},
23 {
24 'server': 'irc.freenode.net',
25 'port': 6697,
26 'ssl': True,
27 'nick': 'fatbotslim',
28 'realname': 'fatbotslim',
29 'channels': ['#testbot']
30 }
31 ]
32
33 bots = []
34 for server in servers:
35 bot = IRC(server)
36 bot.add_handler(HelloCommand)
37 bots.append(bot)
38
39 run_bots(bots)
```
#### **Explanations**

#### **Imports**

• Line 1:

The [fatbotslim.irc.bot.IRC](#page-14-2) class will be used to instanciate and configure our bots. And the [fatbotslim.irc.bot.run\\_bots\(\)](#page-16-0) will allow us to run all our bots in parallel.

#### **Configuration**

• Lines 12-29:

Instead of having our settings passed via the command line, we create a [dict](http://docs.python.org/library/stdtypes.html#dict) for each server our bot will connect to.

#### **Running the bots**

• Lines 31-35:

Here we create a [list](http://docs.python.org/library/functions.html#list) to hold our [fatbotslim.irc.bot.IRC](#page-14-2) instances. We loop over each server configuration, and use them in our bots instanciations.

• Line 37:

The fatbotslim.irc.bot.run bots() function takes a [list](http://docs.python.org/library/functions.html#list) of bots as argument, and launches each one's main loop in a greenlet.

# <span id="page-9-0"></span>**2.2 Creating custom handlers**

Note: Internally, all processed data are unicode strings. If you need to decode strings, you can use the provided [fatbotslim.irc.u\(\)](#page-18-5) function.

### **2.2.1 Basic handlers**

Basic handlers simply react to IRC events by calling methods mapped to them, they are subclasses of [fatbotslim.handlers.BaseHandler](#page-18-6).

Events are mapped to methods names in the handler's commands attribute, which is a [dict](http://docs.python.org/library/stdtypes.html#dict) where the key is an IRC event as defined in the [fatbotslim.irc.codes](#page-17-0) module and the value is the name of the method to call. The mapped methods take just one attribute, the [fatbotslim.irc.bot.Message](#page-15-0) object which triggered the event. To communicate back to the server, use the handler's irc (which is a fatbotslim.bot.IRC instance).

A good example of a custom handler is FatBotSlim's integrated [fatbotslim.handlers.CTCPHandler](#page-19-1):

```
class CTCPHandler(BaseHandler):
    "''"''"Reacts to CTCP events (VERSION,SOURCE,TIME,PING). (enabled by default)
    "" "" ""
    commands = {
       CTCP_VERSION: 'version',
        CTCP_SOURCE: 'source',
       CTCP_TIME: 'time',
       CTCP_PING: 'ping'
    }
    def version(self, msg):
        self.irc.ctcp_reply(
            u'VERSION', msg.src.name,
            u'{0}:{1}:{2}'.format(NAME, VERSION, platform.system())
        )
    def source(self, msg):
       self.irc.ctcp_reply(
            u'SOURCE', msg.src.name,
            u'https://github.com/mattoufoutu/fatbotslim'
        )
        self.irc.ctcp_reply(u'SOURCE', msg.src.name)
    def time(self, msg):
        now = datetime.now().strftime(u'%a %b %d %I:%M:%S%p %Y %Z').strip()
        self.irc.ctcp_reply(u'TIME', msg.src.name, now)
    def ping(self, msg):
        self.irc.ctcp_reply(u'PING', msg.src.name, u' '.join(msg.args))
```
Another, simpler, basic handler is the integrated fatbotslim.handlers. PingHandler, this one simply answers to server's PINGs:

```
class PingHandler(BaseHandler):
    "''"''"Answers to PINGs sent by the server. (enabled by default)
    "''"commands = {
       PING: 'ping'
    }
    def ping(self, msg):
        self.irc.cmd(u'PONG', u' '.join(msq.args))
```
### **2.2.2 Command handlers**

The [fatbotslim.handlers.CommandHandler](#page-18-4) is a special kind of handler that reacts only to PRIVMSG and NOTICE messages, they are used to implement !foo-like commands to your bot.

The prefix character is defined by the handler's trigger\_char attribute, and defaults to !.

Commands are defined in the handler's triggers attribute, a dict that maps method names to events they should react to. Possible events are EVT\_PUBLIC, EVT\_PRIVATE, and EVT\_NOTICE. The methods take just 1 argument, the first is a [fatbotslim.irc.bot.Message](#page-15-0) object, and the second is a [fatbotslim.irc.bot.IRC](#page-14-2) object used to send messages back to the server.

For example, the message ! foo bar would call the handler's foo () method.

Here is a command handler that says hello when it receives ! hello in public:

```
from fatbotslim.handlers import CommandHandler, EVT_PUBLIC
```

```
class HelloCommand(CommandHandler):
    triggers = {
        u'hello': [EVT_PUBLIC],
    }
    def hello(self, msg):
        self.irc.msg(msg.dst, u"Hello, {0}!".format(msg.src.name))
```
If you wanted the handler to answer also to private messages, you would simply have to add 'private' to the "hello" event list and set the answer destination accordingly:

**from fatbotslim.handlers import** CommandHandler, EVT\_PUBLIC, EVT\_PRIVATE

```
class HelloCommand(CommandHandler):
    triggers = {
        u'hello': [EVT_PUBLIC, EVT_PRIVATE],
    }
    def hello(self, msg):
        dst = msg.src.name if (msg.dst == irc.nick) else msg.dst
        self.irc.msg(dst, u"Hello {0}!".format(msg.src.name))
```
# <span id="page-11-0"></span>**2.3 Utilities**

### **2.3.1 Commands Help**

If you want to have help messages for your handlers' commands automatically generated, *fatbotslim* provides a convenience handler.

The [fatbotslim.handlers.HelpHandler](#page-19-3) provides two kind of help messages, one that simply lists available commands when *!help* is called (assuming *!* is your current *trigger\_char*), and one that displays the command's docstring when *help [command]* is called.

To use this feature, simply document your commands' docstrings (try to keep a consistent format across all your docstrings), and add the handler to your bot.

```
from fatbotslim.cli import make_bot, main
from fatbotslim.handlers import CommandHandler, HelpHandler, EVT_PUBLIC
class HelloCommand(CommandHandler):
    triggers = {
        u'hello': [EVT_PUBLIC],
    }
    def hello(self, msg):
        """hello - says hello"""
        self.irc.msg(msg.dst, u"Hello {0}!".format(msg.src.name))
    def say(self, msg):
        """say <message> - simply repeats the message"""
        self.irc.msq(msq.dst, ' '.join(msq.args[1:]))
bot = make_bot()
bot.add_handler(HelpHandler)
bot.add_handler(HelloCommand)
main(bot)
```
Given the previous code, if one called *!help*, the bot would answer:

Available commands: hello, say

and if one called *!help say*, the bot would answer:

say <message> - simply repeats the message

### **2.3.2 Colored Messages**

To send colored messages, you can use the [fatbotslim.irc.colors.ColorMessage](#page-17-1) class. It mimics strings behaviour, and thus allows to call string methods on it.

```
from fatbotslim.irc.colors import ColorMessage
message = ColorMessage('sOmE rAnDoM tExT', color='blue')
message = ColorMessage('sOmE rAnDoM tExT', color='blue', bold=True)
message = ColorMessage('sOmE rAnDoM tExT', color='blue', underline=True)
message = ColorMessage('sOmE rAnDoM tExT', color='blue', highlight=True)
upper_message = message.upper()
title_message = message.title()
```
Available colors are:

- blue
- brown
- dark\_green
- magenta
- purple
- dark grey
- light\_grey
- yellow
- black
- teal
- cyan
- olive
- green
- white
- dark blue
- red

If no color is specified when instanciating [fatbotslim.irc.colors.ColorMessage](#page-17-1), the value defaults to "black".

### **2.3.3 Rights Management**

*FatBotSlim* provides a built-in handler ([fatbotslim.handlers.RightsHandler](#page-19-4)) to manage who should be allowed to run specific commands. It allows to define which users can run which commands, and on which event(s) type(s).

```
This special handler is automatically enabled, and is accessible through the
fatbotslim.irc.bot.IRC.rights attribute. It can be permanently disabled using the
fatbotslim.irc.bot.IRC.enable_rights() method, and can be re-enabled using the
fatbotslim.irc.bot.IRC.disable_rights() method.
```
#### **Settings permissions**

Adding a new permission is done using the fatbotslim.irc.bot.IRC.rights.set\_restriction() method.

For example, to restrict usage of the *hello* command to a user named *LeetUser* in public messages, the following code should be used (assuming *bot* is the [fatbotslim.irc.bot.IRC](#page-14-2) instance:

bot.rights.set\_permission('hello', 'LeetUser', [EVT\_PUBLIC])

Once this is done, only *LeetUser* will be allowed to use the *hello* command, and only in public messages.

Global rights can also be set using *\** as the username. In the following example, *LeetUser* would be allowed to use the *hello* command in private messages only, and all the other users would be allowed to use it in public messages and notices only.

```
bot.rights.set_restriction('hello', 'LeetUser', [EVT_PRIVATE])
bot.rights.set_restriction('hello', '*', [EVT_PUBLIC, EVT_NOTICE])
```
#### **Removing permissions**

Removing a permission is done using the fatbotslim.irc.bot.IRC.rights.del\_restriction() method.

The following code snippet would remove the previously set permission for *LeetUser*.

bot.rights.del\_restriction('hello', 'LeetUser', [EVT\_PRIVATE])

Only given event(s) type(s) are removed from the permission, so, if *LeetUser* was previously allowed to use the *hello* command in public messages too, it would still have the right to.

# **API Reference**

### <span id="page-14-4"></span><span id="page-14-1"></span><span id="page-14-0"></span>**3.1 fatbotslim.irc**

### **3.1.1 fatbotslim.irc.bot**

<span id="page-14-3"></span>This module contains IRC protocol related stuff.

#### <span id="page-14-2"></span>class fatbotslim.irc.bot.**IRC**(*settings*)

The main IRC bot class.

The only expected argument is the bot's configuration, it should be a [dict](http://docs.python.org/library/stdtypes.html#dict) with at least the following keys defined:

•server: the ircd's host  $(\text{str})$  $(\text{str})$  $(\text{str})$ 

•port: the ircd's port ([int](http://docs.python.org/library/functions.html#int))

•ssl: connect to the server using SSL ([bool](http://docs.python.org/library/functions.html#bool))

•channels: the channels to join upon connection  $(llist)$  $(llist)$  $(llist)$ 

•nick: the bot's nickname  $(\text{str})$  $(\text{str})$  $(\text{str})$ 

•realname: the bot's real name  $(\text{str})$  $(\text{str})$  $(\text{str})$ 

Parameters settings (*[dict](http://docs.python.org/library/stdtypes.html#dict)*) – bot configuration.

#### **add\_handler**(*handler*, *args=None*, *kwargs=None*)

Registers a new handler.

Parameters

- handler ([fatbotslim.handlers.BaseHandler](#page-18-6)) handler to register.
- args (*[list](http://docs.python.org/library/functions.html#list)*) positional arguments to pass to the handler's constructor.
- kwargs (*[dict](http://docs.python.org/library/stdtypes.html#dict)*) keyword arguments to pass to the handler's constructor.

**cmd**(*command*, *args*, *prefix=None*) Sends a command to the server.

#### Parameters

- command (*[unicode](http://docs.python.org/library/functions.html#unicode)*) IRC code to send.
- args (*[basestring](http://docs.python.org/library/functions.html#basestring)*) arguments to pass with the command.
- prefix (*str or None*) optional prefix to prepend to the command.

<span id="page-15-3"></span>**ctcp\_reply**(*command*, *dst*, *message=None*) Sends a reply to a CTCP request.

Parameters

- **command** (*[str](http://docs.python.org/library/functions.html#str)*) CTCP command to use.
- dst (*[str](http://docs.python.org/library/functions.html#str)*) sender of the initial request.
- message (*[str](http://docs.python.org/library/functions.html#str)*) data to attach to the reply.

#### <span id="page-15-2"></span>**disable\_rights**()

Disables rights management provided by [fatbotslim.handlers.RightsHandler](#page-19-4).

#### **disconnect**()

Disconnects the bot from the server.

#### <span id="page-15-1"></span>**enable\_rights**()

Enables rights management provided by [fatbotslim.handlers.RightsHandler](#page-19-4).

#### **join**(*channel*)

Make the bot join a channel.

Parameters channel (*[str](http://docs.python.org/library/functions.html#str)*) – new channel to join.

#### **msg**(*target*, *msg*)

Sends a message to an user or channel.

#### Parameters

• target (*[str](http://docs.python.org/library/functions.html#str)*) – user or channel to send to.

• **msg** (*[str](http://docs.python.org/library/functions.html#str)*) – message to send.

#### **notice**(*target*, *msg*)

Sends a NOTICE to an user or channel.

#### Parameters

- **target** (*[str](http://docs.python.org/library/functions.html#str)*) user or channel to send to.
- msg (*[basestring](http://docs.python.org/library/functions.html#basestring)*) message to send.

#### classmethod **randomize\_nick**(*base*, *suffix\_length=3*)

Generates a pseudo-random nickname.

#### Parameters

- base (*[unicode](http://docs.python.org/library/functions.html#unicode)*) prefix to use for the generated nickname.
- suffix\_length (*[int](http://docs.python.org/library/functions.html#int)*) amount of digits to append to *base*

Returns generated nickname.

#### Return type unicode

#### **run**()

Connects the bot and starts the event loop.

**set\_nick**(*nick*)

Changes the bot's nickname.

Parameters nick (*[unicode](http://docs.python.org/library/functions.html#unicode)*) – new nickname to use

#### <span id="page-15-0"></span>class fatbotslim.irc.bot.**Message**(*data*)

Holds informations about a line received from the server.

Parameters data (*[unicode](http://docs.python.org/library/functions.html#unicode)*) – line received from the server.

<span id="page-16-3"></span>classmethod **parse**(*data*)

Extracts message informations from *data*.

Parameters data (*[unicode](http://docs.python.org/library/functions.html#unicode)*) – received line.

Returns extracted informations (source, destination, command, args).

Return type tuple(Source, str, str, list)

Raise fatbotslim.irc.NullMessage if *data* is empty.

exception fatbotslim.irc.bot.**NullMessage**

Raised when an empty line is received from the server.

class fatbotslim.irc.bot.**Source**(*prefix*)

Holds informations about a message sender.

Parameters prefix (*[unicode](http://docs.python.org/library/functions.html#unicode)*) – prefix with format <servername> $|\langle$ nick> $|'$ !' <user> $|$ ['@'<host>].

#### classmethod **parse**(*prefix*)

Extracts informations from *prefix*.

Parameters prefix (*[unicode](http://docs.python.org/library/functions.html#unicode)*) – prefix with format <servername>|<nick>['!'<user>|['@'<host>].

Returns extracted informations (nickname or host, mode, username, host).

Return type tuple(str, str, str, str)

<span id="page-16-0"></span>fatbotslim.irc.bot.**run\_bots**(*bots*)

Run many bots in parallel.

Parameters bots (*[list](http://docs.python.org/library/functions.html#list)*) – IRC bots to run.

### **3.1.2 fatbotslim.irc.tcp**

<span id="page-16-2"></span>This module contains the low-level networking stuff.

```
class fatbotslim.irc.tcp.SSL(host, port, timeout=300)
```
SSL wrapper for a [fatbotslim.irc.tcp.TCP](#page-16-1) connection.

#### **Parameters**

- host (*[str](http://docs.python.org/library/functions.html#str)*) server's hostname
- port (*[int](http://docs.python.org/library/functions.html#int)*) server's port
- timeout (*[int](http://docs.python.org/library/functions.html#int)*) maximum time a request/response should last.

<span id="page-16-1"></span>class fatbotslim.irc.tcp.**TCP**(*host*, *port*, *timeout=300*)

A TCP connection.

#### **Parameters**

- host (*[str](http://docs.python.org/library/functions.html#str)*) server's hostname
- port (*[int](http://docs.python.org/library/functions.html#int)*) server's port
- timeout (*[int](http://docs.python.org/library/functions.html#int)*) maximum time a request/response should last.

#### **connect**()

Connects the socket and spawns the send/receive loops.

#### **disconnect**()

Closes the socket.

### <span id="page-17-3"></span>**3.1.3 fatbotslim.irc.codes**

<span id="page-17-0"></span>This module lists the known IRC codes as defined in the [RFC 1459](http://tools.ietf.org/html/rfc1459.html#section-6).

—

It also defines some custom codes:

RPL\_CONNECTED (001): Connection established with the server.

RPL\_SERVERVERSION (002): Server's name/version.

RPL\_SERVERCREATED (003): Server's creation date.

RPL\_SERVERMODES (004): Modes supported by the server.

RPL\_ISUPPORT (005): Protocol extensions supported by the server.

CTCP\_VERSION, CTCP\_PING, CTCP\_TIME, CTCP\_SOURCE: self-explanatory.

PING, PRIVMSG, NOTICE, JOIN, PART: self-explanatory.

—

Codes are also grouped by type to make matching them easier:

#### ERRORS, RESPONSES, RESERVED, CTCP, OTHERS

—

There are also 2 special code sets:

ALL\_CODES: Matches any code if listed in the groups previously mentionned.

UNKNOWN\_CODE: Matches any code not listed in ALL\_CODES.

### **3.1.4 fatbotslim.irc.colors**

<span id="page-17-2"></span>This module provides message colors capabilities.

```
class fatbotslim.irc.colors.ColorMessage(content, color='black', bold=False, under-
                                              line=False, highlight=False)
```
Allows to create colorized strings. Created objects behave like real strings, allowing to call *str* methods.

#### **Parameters**

- content (*[unicode](http://docs.python.org/library/functions.html#unicode)*) message to colorize.
- color (*[str](http://docs.python.org/library/functions.html#str)*) one of fatbotslim.irc.colors.ColorMessage.\_colors.
- **bold**  $(bool)$  $(bool)$  $(bool)$  if the string has to be in bold.
- underline (*[bool](http://docs.python.org/library/functions.html#bool)*) if the string has to be underlined.
- **highlight** (*[bool](http://docs.python.org/library/functions.html#bool)*) if the string foreground and background has to be switched.

static **colorize**(*string*, *color='black'*, *bold=False*, *underline=False*, *highlight=False*)

#### Parameters

- string (*[unicode](http://docs.python.org/library/functions.html#unicode)*) message to colorize.
- color (*[str](http://docs.python.org/library/functions.html#str)*) one of fatbotslim.irc.colors.ColorMessage.\_colors.
- **bold** (*[bool](http://docs.python.org/library/functions.html#bool)*) if the string has to be in bold.
- underline (*[bool](http://docs.python.org/library/functions.html#bool)*) if the string has to be underlined.

• **highlight** (*[bool](http://docs.python.org/library/functions.html#bool)*) – if the string foreground and background has to be switched.

<span id="page-18-8"></span><span id="page-18-5"></span>fatbotslim.irc.**u**(*s*, *errors='ignore'*)

Automatically detects given string's encoding and returns its unicode form. Decoding errors are handled according to the *errors* argument, see *unicode()* documentation for more details.

#### Parameters

- s (*[str](http://docs.python.org/library/functions.html#str)*) string to decode.
- errors (*[str](http://docs.python.org/library/functions.html#str)*) decoding error handling behaviour.

Returns decoded string

Return type unicode

### <span id="page-18-0"></span>**3.2 fatbotslim.cli**

<span id="page-18-3"></span>This module contains utilities to run a bot from the command line.

```
fatbotslim.cli.main(bot)
     Entry point for the command line launcher.
```
Parameters bot ([fatbotslim.irc.bot.IRC](#page-14-2)) – the IRC bot to run

```
fatbotslim.cli.make_bot()
```
Creates a new bot instance ready to be launched.

```
fatbotslim.cli.make_parser()
```
Creates an argument parser configured with options to run a bot from the command line.

Returns configured argument parser

Return type argparse. ArgumentParser

# <span id="page-18-1"></span>**3.3 fatbotslim.handlers**

<span id="page-18-7"></span><span id="page-18-6"></span>This module contains a collection of handlers to react to basic IRC events and allow creation of custom handlers.

```
class fatbotslim.handlers.BaseHandler(irc)
```
The base of every handler.

A handler should at least have a commands attribute of type [dict](http://docs.python.org/library/stdtypes.html#dict) which maps IRC codes (as defined in [fatbotslim.irc.codes](#page-17-0)) to methods.

Mapped methods take 1 argument, the [fatbotslim.irc.bot.Message](#page-15-0) object that triggered the event.

```
class fatbotslim.handlers.CommandHandler(irc)
```
The CommandHandler is a special kind of handler that eases the creation of bots that react to prefixed commands (like !command). It only reacts to PRIVMSG and NOTICE messages.

The prefix character is defined by the handler's trigger\_char attribute, and defaults to !.

Commands are defined in the handler's  $triages$  attribute, a dict that maps method names to events to which they should react. Possible events are EVT\_PUBLIC, EVT\_PRIVATE, and EVT\_NOTICE. The methods should take 1 argument, which is the [fatbotslim.irc.bot.Message](#page-15-0) object that triggered the event.

For example, the message ! foo bar would call the handler's foo () method.

Here is a command handler that says hello when it receives ! hello in public:

```
class HelloCommand(CommandHandler):
         triggers = {
              'hello': [EVT_PUBLIC],
          }
         def hello(self, msg):
              self.irc.msg(msg.dst, "Hello, {0}!".format(msg.src.name))
class fatbotslim.handlers.PingHandler(irc)
     Answers to PINGs sent by the server. (enabled by default)
class fatbotslim.handlers.CTCPHandler(irc)
     Reacts to CTCP events (VERSION,SOURCE,TIME,PING). (enabled by default)
class fatbotslim.handlers.UnknownCodeHandler(irc)
     Logs messages for which the IRC code is unknown. (enabled by default)
class fatbotslim.handlers.HelpHandler(irc)
     Provides automatic help messages for fatbotslim.handlers.CommandHandler commands.
     help(msg)
         help [command] - displays available commands, or help message for given command
class fatbotslim.handlers.RightsHandler(irc)
     fatbotslim.handlers.CommandHandler commands.
     del_restriction(command, user, event_types)
         Removes restriction for given command.
             Parameters
                 • command (str) – command on which the restriction should be removed.
                 • user (str) – username for which restriction should be removed.
                 • event_types (list) – types of events that should be removed from restriction.
     handle_rights(msg)
         Catch-all command that is called whenever a restricted command is triggered.
             Parameters msg (fatbotslim.irc.Message) – message that triggered the command.
     set_restriction(command, user, event_types)
         Adds restriction for given command.
             Parameters
                 • command (str) – command on which the restriction should be set.
```
- user  $(str)$  $(str)$  $(str)$  username for which the restriction applies.
- event\_types (*[list](http://docs.python.org/library/functions.html#list)*) types of events for which the command is allowed.

# <span id="page-19-0"></span>**3.4 fatbotslim.log**

<span id="page-19-5"></span>This module contains everything useful to enable logging.

class fatbotslim.log.**ColorFormatter**(*fmt=None*, *datefmt=None*)

A logging formatter that displays the loglevel with colors and the logger name in bold.

Initialize the formatter with specified format strings.

Initialize the formatter either with the specified format string, or a default as described above. Allow for specialized date formatting with the optional datefmt argument (if omitted, you get the ISO8601 format).

<span id="page-20-0"></span>**format**(*record*)

Overrides the default logging.Formatter.format() to add colors to the record's levelname and name attributes.

fatbotslim.log.**create\_logger**(*name*, *level='INFO'*)

Creates a new ready-to-use logger.

#### **Parameters**

- **name** (*[str](http://docs.python.org/library/functions.html#str)*) new logger's name
- level ([str](http://docs.python.org/library/functions.html#str) or [int](http://docs.python.org/library/functions.html#int)) default logging level.

### Returns new logger.

Return type [logging.Logger](http://docs.python.org/library/logging.html#logging.Logger)

**CHAPTER 4**

**Indices and tables**

- <span id="page-22-0"></span>• *genindex*
- *modindex*
- *search*

Python Module Index

<span id="page-24-0"></span>f

fatbotslim.handlers, [15](#page-18-7) fatbotslim.irc.bot, [11](#page-14-3) fatbotslim.irc.codes, [14](#page-17-0) fatbotslim.irc.colors, [14](#page-17-2) fatbotslim.irc.tcp, [13](#page-16-2) fatbotslim.log, [16](#page-19-5)

# A

add\_handler() (fatbotslim.irc.bot.IRC method), [11](#page-14-4)

# B

BaseHandler (class in fatbotslim.handlers), [15](#page-18-8)

# $\mathcal{C}$

cmd() (fatbotslim.irc.bot.IRC method), [11](#page-14-4) ColorFormatter (class in fatbotslim.log), [16](#page-19-6) colorize() (fatbotslim.irc.colors.ColorMessage static method), [14](#page-17-3) ColorMessage (class in fatbotslim.irc.colors), [14](#page-17-3) CommandHandler (class in fatbotslim.handlers), [15](#page-18-8) connect() (fatbotslim.irc.tcp.TCP method), [13](#page-16-3) create\_logger() (in module fatbotslim.log), [17](#page-20-0) ctcp\_reply() (fatbotslim.irc.bot.IRC method), [12](#page-15-3) CTCPHandler (class in fatbotslim.handlers), [16](#page-19-6)

# D

del\_restriction() (fatbotslim.handlers.RightsHandler method), [16](#page-19-6) disable\_rights() (fatbotslim.irc.bot.IRC method), [12](#page-15-3) disconnect() (fatbotslim.irc.bot.IRC method), [12](#page-15-3) disconnect() (fatbotslim.irc.tcp.TCP method), [13](#page-16-3)

# E

enable\_rights() (fatbotslim.irc.bot.IRC method), [12](#page-15-3)

# F

fatbotslim.handlers (module), [15](#page-18-8) fatbotslim.irc.bot (module), [11](#page-14-4) fatbotslim.irc.codes (module), [14](#page-17-3) fatbotslim.irc.colors (module), [14](#page-17-3) fatbotslim.irc.tcp (module), [13](#page-16-3) fatbotslim.log (module), [16](#page-19-6) format() (fatbotslim.log.ColorFormatter method), [16](#page-19-6)

# H

handle\_rights() (fatbotslim.handlers.RightsHandler method), [16](#page-19-6)

help() (fatbotslim.handlers.HelpHandler method), [16](#page-19-6) HelpHandler (class in fatbotslim.handlers), [16](#page-19-6)

### I

IRC (class in fatbotslim.irc.bot), [11](#page-14-4)

# J

join() (fatbotslim.irc.bot.IRC method), [12](#page-15-3)

### M

main() (in module fatbotslim.cli), [15](#page-18-8) make\_bot() (in module fatbotslim.cli), [15](#page-18-8) make\_parser() (in module fatbotslim.cli), [15](#page-18-8) Message (class in fatbotslim.irc.bot), [12](#page-15-3) msg() (fatbotslim.irc.bot.IRC method), [12](#page-15-3)

# N

notice() (fatbotslim.irc.bot.IRC method), [12](#page-15-3) NullMessage, [13](#page-16-3)

### P

parse() (fatbotslim.irc.bot.Message class method), [12](#page-15-3) parse() (fatbotslim.irc.bot.Source class method), [13](#page-16-3) PingHandler (class in fatbotslim.handlers), [16](#page-19-6)

# R

randomize\_nick() (fatbotslim.irc.bot.IRC class method), [12](#page-15-3)

RFC

RFC 1459#section-6, [14](#page-17-3) RightsHandler (class in fatbotslim.handlers), [16](#page-19-6) run() (fatbotslim.irc.bot.IRC method), [12](#page-15-3) run\_bots() (in module fatbotslim.irc.bot), [13](#page-16-3)

# S

set\_nick() (fatbotslim.irc.bot.IRC method), [12](#page-15-3) set\_restriction() (fatbotslim.handlers.RightsHandler method), [16](#page-19-6) Source (class in fatbotslim.irc.bot), [13](#page-16-3) SSL (class in fatbotslim.irc.tcp), [13](#page-16-3)

# T

TCP (class in fatbotslim.irc.tcp), [13](#page-16-3)

# $\cup$

u() (in module fatbotslim.irc), [15](#page-18-8) UnknownCodeHandler (class in fatbotslim.handlers), [16](#page-19-6)